# **PRD/REL Din Rail Output Card** Relay Function Programming

#### **INDEX**

1 INTRODUCTION 2 'VIRTUAL' RELAYS 3 'VIRTUAL' ANALOGUES 4 RELAY LOGIC FUNCTIONS 5 ANALOGUE FUNCTIONS 6 OUTPUT DELAYS 7 EXAMPLES 8 SOFTWARE REVISION

# **1 INTRODUCTION**

Integrated into the Din rail relay output card, from version 5.00 (August 2007) onwards, are several new features;

- 8 (additional) 'virtual' relay outputs (numbered 9 to 16, giving a total of 16 addressable relays),
- 2 (additional) 'virtual' analogue outputs (numbered 3 and 4, giving a total of 4 addressable analogues),
- Programmable logic functions for all relay outputs,
- Programmable functions for all analogue outputs,
- Programmable output delays for 'virtual' relay outputs

To distinguish the relay outputs cards that have these features from previous units, the cards appear to Pressnet and the controller cards as RELAY/8+ cards.

All of the additional configuration features of the relay output card are only available through the Pressnet software.

**NOTE: the outputs used as arguments for functions can only be from the same card.**

# **2 'VIRTUAL' RELAYS**

The 'virtual' relays on the relay

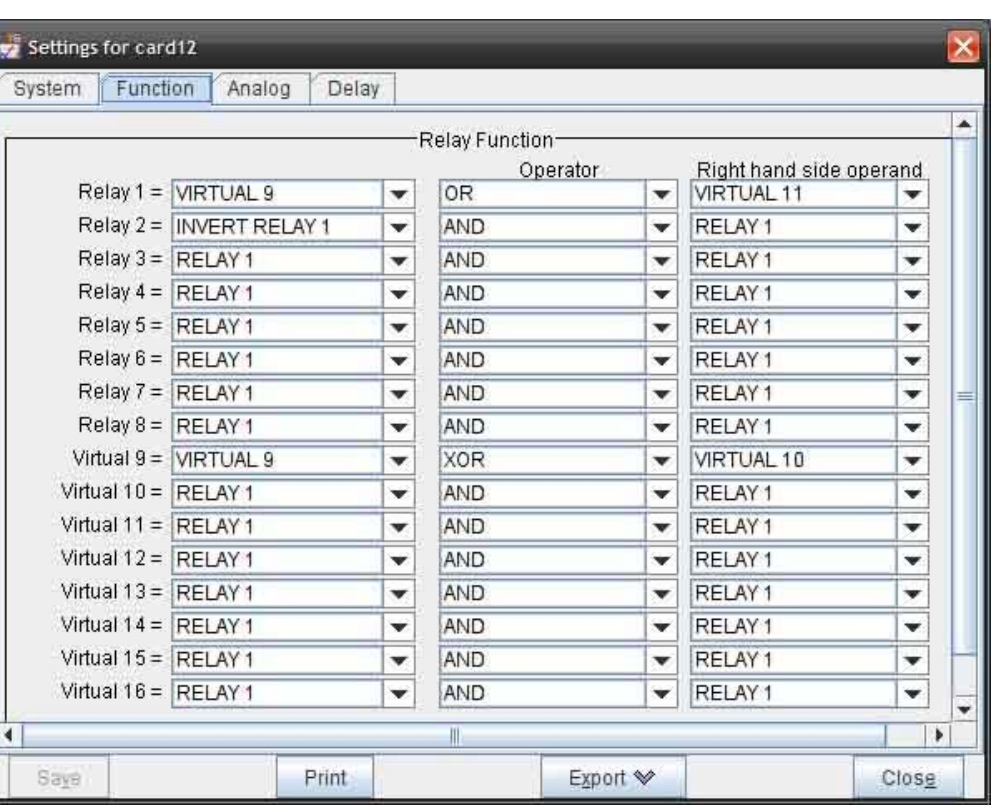

output card appear to the user as relay points, but are not externally accessible. The main purpose of the 'virtual' relays is for use in programming logic functions.

# **3 'VIRTUAL' ANALOGUES**

The 'virtual' analogues on the relay output card appear to the user as analogue points, but are not externally accessible. The main purpose of the 'virtual' analogues is for use in programming functions.

# **4 RELAY LOGIC FUNCTIONS**

The relay logic functions provide the ability to generate relay outputs by combining other relay outputs using logic functions. Most of these logic functions require 2 relay

outputs as input arguments.

When programming logic functions, care should be taken to avoid 'circular references', this is where a function uses the output of another function which in turn uses the output of the first function. This situation can result in relays changing state rapidly.

# **4.1 AND**

The AND logic function will turn a relay output ON if both of the argument relays are ON.

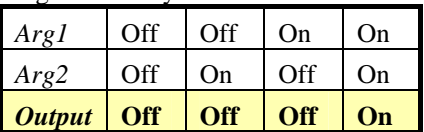

# **Table 1: AND logic**

# **4.2 OR**

The OR logic function will turn a relay output ON if either of the argument relays are ON.

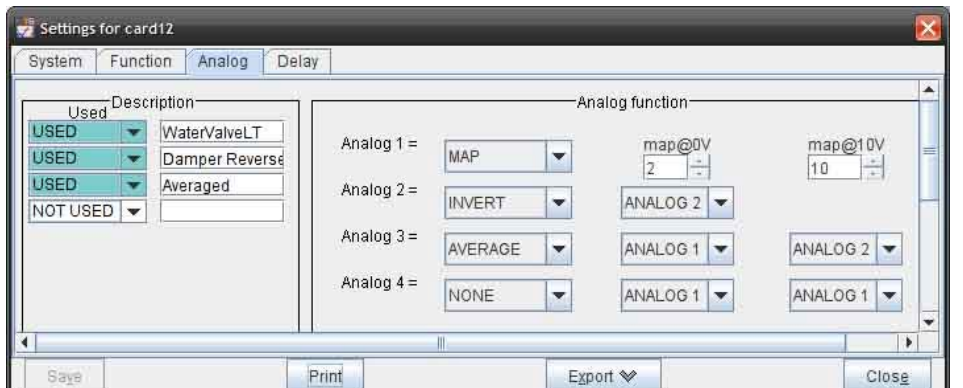

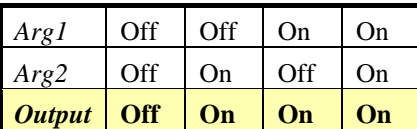

#### **Table 2: OR logic**

# **4.3 NAND**

The NAND logic function gives the inverse of the AND logic function (Not AND). This function will turn a relay output OFF if both of the argument relays are ON.

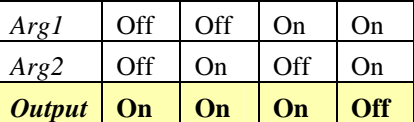

#### **Table 3: NAND logic**

#### **4.4 NOR**

The NOR logic function gives the inverse of the OR logic function (Not OR). This function will turn a relay output OFF if either of the argument relays are ON.

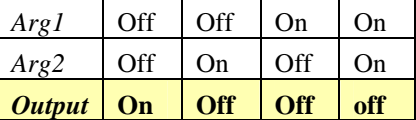

#### **Table 4: NOR logic**

# **4.5 XOR**

The XOR logic function will turn a relay output ON if only one of the argument relays is ON (eXclusive OR).

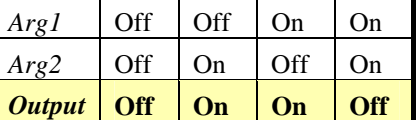

# **Table 5: XOR logic**

# **4.6 INVERT**

The INVERT function only requires one argument. This function will turn a relay output OFF if the argument relay is ON.

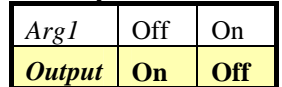

### **Table 6: INVERT logic**

#### **4.7 COPY**

The COPY function only requires one argument. This function will turn a relay output ON if the argument relay is ON.

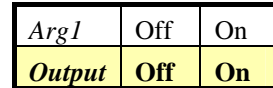

**Table 7: COPY logic** 

#### **5 ANALOGUE FUNCTIONS**

The analogue functions provide the ability to generate analogue outputs by combining other analogue outputs, relay outputs, or remapping the analogue signal range. Most of the functions require 2 analogue outputs as input arguments.

# **5.1 MAP**

The MAP function provides a way to remap the analogue signal to a different range. This function requires two numbers as arguments, the first number is the voltage which should appear at the output when 0V is selected. The second number is the voltage which should appear at the output when 10V is selected.

 Examples of the MAP function are included in the example section of this sheet.

# **5.2 HIGHEST**

The HIGHEST function will output the highest of the two argument analogue outputs.

#### **5.3 LOWEST**

The LOWEST function will output the lowest of the two argument analogue outputs.

# **5.4 AVERAGE**

The AVERAGE function will output the average of the two argument analogue outputs.

#### **5.5 INVERT**

The INVERT function only requires one argument. This function will output the inverse of the argument analogue output. The inverse for an analogue is 10V minus the analogue. For example, if the argument analogue voltage was 7V, the inverse would be 3V.

#### **5.6 COPY**

The COPY function only requires one argument. This function will output a copy of the argument analogue output.

#### **5.7 AND**

The AND function requires one analogue output argument, and one relay output argument. This function will output a copy of the argument analogue output only if the relay output is ON. If the relay output is OFF, the analogue output will be 0V.

### **5.8 0V**

The 0V function requires no arguments. This function will drive 0V on the analogue output.

# **5.9 10V**

The 10V function requires no arguments. This function will drive 10V on the analogue output.

#### **5.10 SELECT**

The SELECT function requires one selection combination argument, and one relay output argument. This function will output a copy one of 2 analogue outputs selected by a relay output. If the relay is OFF the first analogue will be output, if the relay is ON the other analogue will be output.

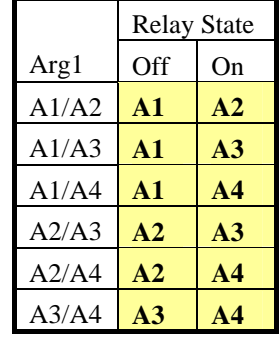

#### **Table 8: SELECT logic**

If one of the analogue values is the current analogue location, the "raw" analogue value is used as the output.

An example of the SELECT function is included in the example section of this sheet.

# **5.11 MAP A1**

The MAP A1 function is almost exactly the same as the MAP function, except that the "raw" analogue signal to be remapped is taken from analogue 1.

### **5.12 MAP A2**

The MAP A2 function is almost exactly the same as the MAP function, except that the "raw" analogue signal to be remapped is taken from analogue 2.

#### **5.13 MAP A3**

The MAP A3 function is almost exactly the same as the MAP function, except that the "raw" analogue signal to be remapped is taken from analogue 3.

# **5.14 MAP A4**

The MAP A4 function is almost exactly the same as the MAP function, except that the "raw" analogue signal to be remapped is taken from analogue 4.

#### **5.15 FUNCTION 1…3**

Functions 1 to 3 are reserved for future additional programming functions. Selecting these functions may have unpredictable results.

# **6 OUTPUT DELAYS**

The 'virtual' relay outputs can be programmed to be delayed for up to 990 seconds (in 10 second intervals). **NOTE: when using delayed outputs, signals of 10** 

**0 2 4 6 8 10 <sup>0</sup> 2 4 6 8 10 NORMAL RANGE REMAPPED RANGE**

**Figure 1: Analogue MAP example 1** 

**seconds duration or less may be ignored.** 

# **7 EXAMPLES**

#### **7.1 MAP FUNCTION**

The following examples demonstrate how the MAP function can be used.

**Example 1:** Variable Speed Drive fan always on – if a VSD fan should always be operating, the range of the analogue output can be shifted so that the output range is 2V (first argument) to 10V (second argument). Refer to figure 1.

**Example 2:** Invert and limit signal – if an analogue signal should be inverted and limited to the range 5V (first argument) to 0V (second argument). Refer to figure 2.

#### **7.2 COMPLEX FUNCTION**

The following example demonstrates how the SELECT and MAP A1...4 functions can be used.

Example 3: On Peak/Off Peak switching – if the output should be mapped to two different ranges depending on whether off-peak or on-peak operation, like range 0V to 6V off-peak and 0V to 8V on-peak., and relay 1 indicates the peak state. The configuration for this is shown in Table 9: Example 3 configuration.

| Outpu          | Function          | Arg1           | Arg <sub>2</sub> |
|----------------|-------------------|----------------|------------------|
| A <sub>1</sub> | <b>SELECT</b>     | A2/A<br>3      | <b>RLY</b>       |
| A <sub>2</sub> | <b>MAP</b>        | 0 <sup>V</sup> | 6V               |
| A <sub>3</sub> | MAP <sub>A2</sub> |                |                  |

**Table 9: Example 3 configuration** 

#### **8 SOFTWARE REVISION**

Relay cards with functions and 'virtual' outputs (Relay/8+) start at software version 5.00 (August 2007), and will work with SYSCON 1.50, MRACK 1.20, AIRCON 1.30 and Pressnet 1.6.2 or later.

The SELECT, MAP A1, MAP A2, MAP A3, and MAP A4 analogue functions are available on version 5.10 (and later) and Pressnet 1.6.6 or later

To identify software version of the card, view the site information tree in Pressnet which shows the software version beside the card type and network address number.

# **PHASEFALE PTY. LTD. 36 Bulli Street MOORABBIN VICTORIA 3189, AUSTRALIA www.phasefale.com.au**

**Tel +613 95530800 Fax +613 95533993 Rev3 05 2009 snapshots** 

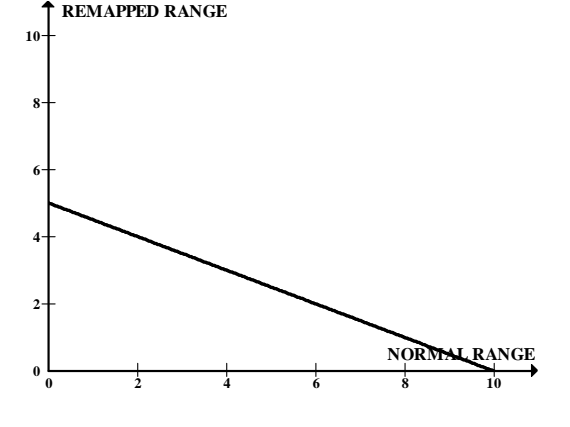

**Figure 2: Analogue MAP example 2**